# Alchemer Integrations Overview

Alchemer knows that every organization—and department within it—has different processes, software platforms, and goals. That's why we've made it easy for you to connect feedback data into the same platforms and processes in a way that makes sense for you, putting feedback in the hands of those who can take action on it.

## Integrations

## Airtable

## Alchemer Survey | Airtable [Integration](https://help.alchemer.com/help/alchemer-survey-airtable-integration)

With the Alchemer Airtable integration you can easily:

- Push survey data from Alchemer into an Airtable table.
- Pull data from Airtable into Alchemer Survey.
- Update an Airtable record with data from Alchemer Survey

## Apptimize

#### Alchemer Digital | Apptimize [Integration](http://help.alchemer.com/help/alchemer-mobile-apptimize-integration-guide)

With Alchemer Digital and Apptimize, you can:

Automatically collect Apptimize A/B experiment data as custom device data available for use in interaction targeting and exports.

## Asana

#### Alchemer [Workflow](http://help.alchemer.com/help/alchemer-workflow-asana-initiator) | Asana Initiator

With Alchemer and Asana, you can:

• Initiate a Workflow when an Asana milestone is completed

## **BigCommerce**

#### Alchemer Workflow | [BigCommerce](http://help.alchemer.com/help/alchemer-workflow-big-commerce-initiator) Initiator

With Alchemer and BigCommerce, you can initiate Workflows whenever these events occur:

When a shipment is created in BigCommerce.

- When a cart is converted in BigCommerce.
- Whenever a cart is abandoned in BigCommerce

## **Braze**

#### Alchemer [Workflow](http://help.alchemer.com/help/alchemer-workflow-braze-initiator) | Braze Initiator

With Braze and Alchemer, you can:

• Initiate Workflows in Alchemer after events occur in Braze, using webhooks.

## Domo

#### Alchemer [Workflow](http://help.alchemer.com/help/alchemer-workflow-domo-initiator) | Domo Initiator

With Alchemer and Domo, you can:

 $\bullet$  Initiate a Workflow using a Domo Dataset Alert and then pass any information from Domo into Alchemer Workflow.

## Excel Alchemer Survey | Excel [Integration](http://help.alchemer.com/help/alchemer-survey-excel-integration)

With the Alchemer Excel integration you can easily:

Push survey data from Alchemer into a Excel Worksheet.

## **Gladly** Alchemer Survey | Gladly [Integration](http://help.alchemer.com/help/alchemer-survey-gladly-integration)

Alchemer's Survey integration with Gladly allows you to easily:

- Push survey data from Alchemer into Gladly, for example, to update customer records.
- Pull data from Gladly Customer Records into Alchemer for use in surveys or email campaigns.

#### Alchemer Workflow | Gladly [Integration](http://help.alchemer.com/help/alchemer-workflow-gladly-integration)

With the Gladly Integration for Alchemer Workflow, there are two integration actions:

- Get Customer: Pull in information from a Gladly customer record into your Workflow.
- Update Customer: Update a Gladly customer record with information from your Workflow.

#### Alchemer [Workflow](http://help.alchemer.com/help/alchemer-workflow-gladly-initiator) | Gladly Initiator

With Alchemer and Gladly, you can:

• Initiate a Workflow when a Conversation Closed event occurs in Gladly.

## Greenhouse

#### Alchemer Workflow | [Greenhouse](http://help.alchemer.com/help/alchemer-workflow-greenhouse-initiator) Initiator

Using Greenhouse Webhooks, you can initiate Workflows in Alchemer whenever the following

events occur:

- When a candidate stage change occurs in Greenhouse.
- When a candidate is hired.
- When a candidate or prospect is rejected.

## Gorgias

#### Alchemer Survey | Gorgias [Integration](http://help.alchemer.com/help/alchemer-survey-gorgias-integration)

At a high-level, Alchemer's integration with Gorgias you to easily:

- Create a new ticket in Gorgias using responses from your survey in Alchemer.
- Push survey data from Alchemer into Gorgias to update a ticket message.

#### Alchemer [Workflow](http://help.alchemer.com/help/alchemer-workflow-gorgias-integration) | Gorgias Initiator

You can trigger Workflows in Alchemer when the followings events happen in Gorgias:

- Ticket created
- Ticket updated
- Ticket self unsnoozed
- Ticket message created

## **HubSpot**

#### Alchemer Survey | Hubspot [Integration](http://help.alchemer.com/help/hubspot-integration)

The Alchemer HubSpot Action allows you to:

- Create or Update contacts in HubSpot from Alchemer survey submissions using the HubSpot Push Action.
- Pull contact information (HubSpot Contact Record Properties) into questions/fields within your Alchemer survey using a Pull Action.

#### Alchemer [Workflow](http://help.alchemer.com/help/alchemer-workflow-hubspot-initiator) | Hubspot Initiator

With Hubspot and Alchemer, you can:

• Initiate Workflows after events occur in HubSpot, using webhooks.

## Jira

#### Alchemer [Workflow](http://help.alchemer.com/help/alchemer-workflow-jira-initiator) | Jira Initiator

With the Jira Initiator, you can initiate Workflows in Alchemer whenever:

- **.** Issues or comments are created, updated, or deleted.
- Custom events occur in Jira Automation, using Jira web requests.

## Kentico

#### Alchemer Survey | Kentico [Integration](http://help.alchemer.com/help/alchemer-survey-kentico-integration)

Alchemer's integration with Kentico allows you to easily:

• Pull data from an object in Kentico into Alchemer, to customize surveys.

## Klaviyo

#### Alchemer Survey | Klaviyo [Integration](http://help.alchemer.com/help/alchemer-survey-klaviyo-integration)

Alchemer's integration with Klaviyo allows you to easily:

- Push survey data from Alchemer into Klaviyo to update profiles.
- Pull data from Klaviyo profiles into Alchemer surveys.

## KnowledgeOwl

#### Alchemer Survey | [KnowledgeOwl](http://help.alchemer.com/help/generate-content-in-knowledgeowl) Integration

Using Alchemer's [Webhooks](https://help.alchemer.com/help/survey-webhook) you can take content from a survey response and push it straight to KnowledgeOwl to create a new article

## Kustomer

#### Alchemer [Workflow](http://help.alchemer.com/help/alchemer-survey-klaviyo-integration) | Kustomer Initiator

With Alchemer and Kustomer, you and your team can:

• Initiate a Workflow in Alchemer from a Workflow in Kustomer, using webhooks.

## Mailchimp

#### Alchemer Survey | Mailchimp [Integration](http://help.alchemer.com/help/mailchimp-integration)

The Alchemer MailChimp Action allows you to:

- Create or update contacts in MailChimp from Alchemer survey submissions using the [MailChimp](https://help.alchemer.com/help/mailchimp-integration#mailchimp-push-action-push-info-from-a-alchemer-survey-to-mailchimp-list-fields) Push Action.
- Pull contact information (MailChimp subscriber details) into questions/fields within your Alchemer survey using a [MailChimp](https://help.alchemer.com/help/mailchimp-integration#mailchimp-pull-action-pull-info-from-mailchimp-list-fields-into-a-alchemer-survey) Pull Action.

## Marketo Alchemer [Workflow](http://help.alchemer.com/help/alchemer-workflow-marketo-initiator) | Marketo Initiator With Marketo and Alchemer, you can:

• Initiate Workflows in Alchemer after events occur in Marketo Smart Campaigns, using webhooks.

## Microsoft Dynamics 365

#### Alchemer Survey | Dynamics 365 [Integration](http://help.alchemer.com/help/how-to-find-and-return-contacts-from-microsoft-dynamics)

Alchemer's integration with Microsoft Dynamics 365 allows you to easily:

- Push survey data from Alchemer into Dynamics to update contacts.
- Pull data from Dynamics contact records into Alchemer, for use in surveys.

#### Alchemer [Workflow](http://help.alchemer.com/help/alchemer-workflow-dynamics-initiator) | Dynamics 365 Initiator

With the Dynamics Initiator, you can initiate Workflows in Alchemer whenever:

- An opportunity is updated in Dynamics.
- Custom events occur in Dynamics, using a Custom Power Automate Webhook.

## Microsoft Power BI

#### Alchemer Survey | Power BI [Integration](http://help.alchemer.com/help/power-bi-integration)

The Power BI action allows you to :

Push data from Alchemer into Power BI to utilize several data analytics features in the tool.

## Microsoft Teams

#### Alchemer Survey | Microsoft Teams [Integration](http://help.alchemer.com/help/microsoft-teams-integration)

The Microsoft Teams integration allows you to:

Send data from your Alchemer surveys to Microsoft Teams channels.

#### Alchemer Workflow | Microsoft Teams [Integration](http://help.alchemer.com/help/alchemer-workflow-microsoft-teams-integration)

The Microsoft Teams integration allows you to:

• Send data from your Workflows to Microsoft Teams channels.

## Oracle Cloud Alchemer [Workflow](http://help.alchemer.com/help/alchemer-workflow-oracle-cloud-initiator) | Oracle Cloud Initiator With Alchemer and Oracle, you can:

• Initiate a Workflow run from a Groovy Script in Oracle.

## **Paylocity**

#### Alchemer [Workflow](http://help.alchemer.com/help/alchemer-workflow-paylocity-initiator) | Paylocity Initiator

With Paylocity and Alchemer, you and your team can:

- Initiate a Workflow after employee changes are made (this includes adding a new employee) in Paylocity.
- Initiate a Workflow after a new hire event occurs in Paylocity.
- Initiate a Workflow after a time off approval event occurs in Paylocity.
- Initiate a Workflow after a employee termination event occurs in Paylocity.

## PeopleSoft

#### Alchemer Workflow | [PeopleSoft](http://help.alchemer.com/help/alchemer-workflow-peoplesoft-initiator) Initiator

With PeopleSoft and Alchemer, you can:

• Initiate a Workflow in Alchemer when defined events occur in a PeopleSoft application using webhooks.

## **Salesforce**

#### Alchemer Survey | Salesforce [Integration](http://help.alchemer.com/help/how-to-find-a-salesforce-contact)

Alchemer's survey integration with Salesforce allows you to easily:

- Push survey data from Alchemer into Salesforce to update contacts.
- Pull data from Salesforce contact records into Alchemer, for use in surveys or email campaigns.

#### Alchemer Workflow | Salesforce [Integration](http://help.alchemer.com/help/alchemer-workflow-salesforce-push-pull-integration)

With the Alchemer Workflow Salesforce integration, you can:

Push or pull data from a workflow into or out of Salesforce.

#### Alchemer Workflow | [Salesforce](http://help.alchemer.com/help/alchemer-workflow-salesforce-initiator) Initiator

With the Alchemer Workflow Salesforce initiator, you can:

- Initiate a Workflow when Salesforce events occur. The Salesforce initiator can listen to two events types, "On Object Create" and "On Object Update".
- Choose from over 800 Salesforce objects, and initiate Workflows when any of these objects are created or updated
- Utilize pre-built event triggers to initiate Workflows when a Salesforce case is closed, or when an Salesforce Opportunity is Closed-Won or Closed-Lost.

With Alchemer and ServiceNow, you can:

• Initiate feedback Workflows after events occur in ServiceNow, for example in a ServiceNow Flow Designer or from an Outbound web service.

## Shopify

#### Alchemer [Workflow](http://help.alchemer.com/help/alchemer-workflow-shopify-initiator) | Shopify Initiator

With Alchemer and Shopify, you can initiate Workflows whenever these events occur:

- When a new customer is created in Shopify.
- When a new order is created in Shopify.
- When a new order is paid for in Shopify.
- Whenever a new order is fulfilled in Shopify.

#### Alchemer Workflow | Shopify [Integration](http://help.alchemer.com/help/alchemer-survey-shopify-integration)

Alchemer's integration with Shopify allows you to easily:

- Pull data from Shopify Customer Records into Alchemer, for use in surveys or email campaigns.
- Push survey data from Alchemer into Shopify, for example to update customer records.

## **Slack**

#### Alchemer Digital | Slack [Integration](http://help.alchemer.com/help/alchemer-digital-slack-integration-reference)

Receive Slack notifications of conversation activities in Alchemer Digital.

#### Alchemer Survey | Slack [Integration](http://help.alchemer.com/help/slack-integration)

Alchemer's Slack Integration allows you to send a message about survey activity to Slack.

#### Alchemer [Workflow](http://help.alchemer.com/help/alchemer-workflow-slack-initiator) | Slack Initiator

With Alchemer and Slack, you can initiate Workflows whenever:

The associated slash command is executed in a Slack channel or as a direct message

#### Alchemer Workflow | Slack [Integration](http://help.alchemer.com/help/alchemer-workflow-slack-integration)

The Alchemer Workflow Slack Integration:

Allows you to send Slack messages directly to a Slack channel or individual user based on specific conditions or the completion of previous workflow steps.

## Snowflake

#### Alchemer Survey | Snowflake [Integration](http://help.alchemer.com/help/alchemer-survey-snowflake-integration)

Alchemer's integration with Snowflake allows you to easily:

- Push survey data from Alchemer into a Snowflake table.
- Pull data from a Snowflake table into Alchemer.

#### Alchemer Workflow | Snowflake [Integration](http://help.alchemer.com/help/alchemer-workflow-snowflake-integration)

- Push data from Alchemer Workflow into a Snowflake table.
- Pull data from a Snowflake table into an Alchemer Workflow.

## Tableau

#### Alchemer Survey | Tableau [Integration](http://help.alchemer.com/help/tableau-data-connector-integration)

Alchemer's Tableau Data Connector Integration allows you to import your Alchemer survey results into Tableau as an extract.

## UserVoice

#### Alchemer Digital | UserVoice [Integration](http://help.alchemer.com/help/alchemer-mobile-uservoice-integration)

The Alchemer Mobile UserVoice Integration automatically opens tickets in UserVoice and keeps them in sync when your customers provide feedback in app. When you reply via UserVoice, the feedback is automatically routed back to the customer and displayed within your app in Message Center.

## **Workday**

#### Alchemer [Workflow](http://help.alchemer.com/help/alchemer-workflow-workday-initiator) | Workday Initiator

With Workday and Alchemer, you can:

Integrate Alchemer Survey and Workflow capabilities into your Workday processes and flows by initiating a Workflow in Alchemer when defined events occur in Workday.

## Zendesk

#### Alchemer Digital | Zendesk [Integration](http://help.alchemer.com/help/zendesk)

The Alchemer Digital Zendesk Integration automatically opens tickets in Zendesk and keeps them in sync when your customers provide feedback in-app. When you reply via Zendesk, the feedback is automatically routed back to the customer and displayed within your app in Message Center.

#### Alchemer Survey | Zendesk [Integration](http://help.alchemer.com/help/alchemer-survey-zendesk-integration)

Alchemer's integration with Zendesk allows you to easily:

- Pull User or Ticket records from Zendesk into Alchemer, for use in surveys or email campaigns.
- Push survey data from Alchemer into Zendesk, for example to update user or ticket records

#### Alchemer [Workflow](http://help.alchemer.com/help/alchemer-workflow-zendesk-initiator) | Zendesk Initiator

With Alchemer and Zendesk you and your team can:

- Initiate a Workflow when a ticket is created or updated in Zendesk
- Initiate a Workflow when a ticket is updated in Zendesk.
- Initiate a Workflow when a ticket is created in Zendesk
- Initiate a Workflow when a new comment is added to a ticket in Zendesk.

## Zoho

#### Alchemer Survey | Zoho CRM [Integration](http://help.alchemer.com/help/alchemer-survey-zohocrm-integration)

Alchemer's integration with Zoho CRM allows you to easily:

- Push survey data from Alchemer into Zoho CRM, for example to update contact records.
- Pull data from contacts in Zoho CRM into Alchemer, for use in surveys or email campaigns.

#### Alchemer Workflow | Zoho CRM [Integration](http://help.alchemer.com/help/alchemer-workflow-zohocrm-integration)

With the Zoho CRM Integration for Alchemer Workflow there are two integration actions:

- Get Contact: Pull in information from a contact record into your workflow.
- Update Contact: Update a contact record with information from your workflow.

#### Alchemer [Workflow](http://help.alchemer.com/help/alchemer-workflow-zoho-sign-initiator) | Zoho Sign Initiator

You can initiate workflows whenever the following events occur in Zoho Sign:

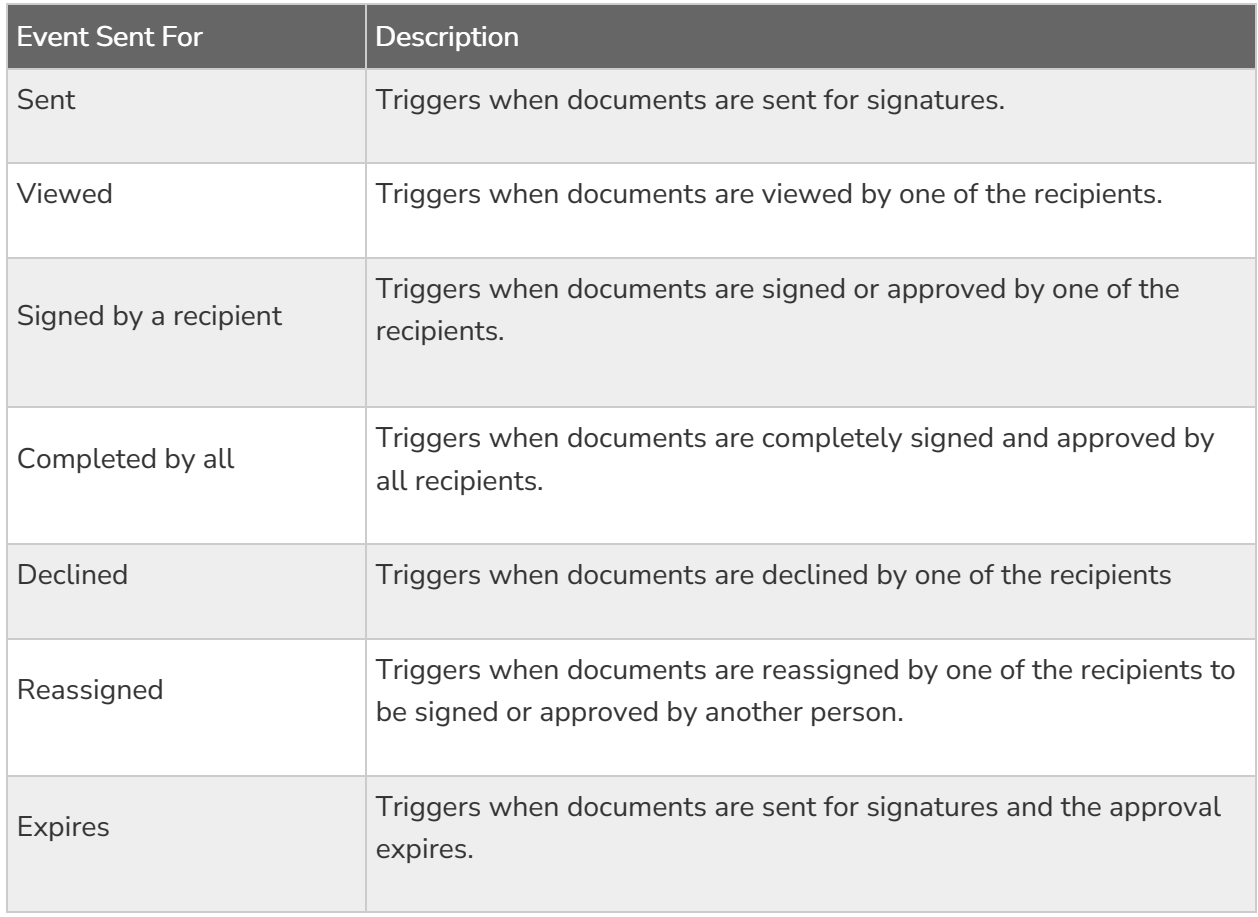

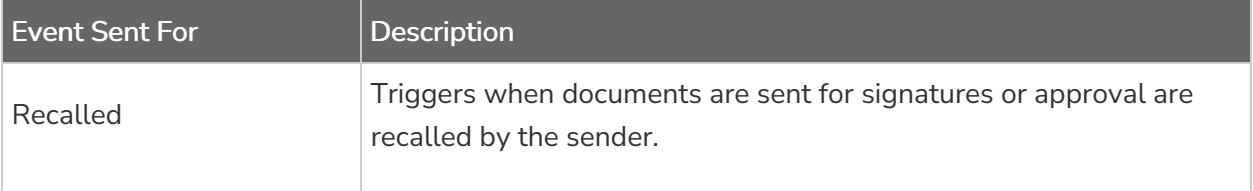

#### Alchemer Workflow | Zoho Sign [Integration](http://help.alchemer.com/help/alchemer-workflow-zohosign-integration)

Alchemer's integration with Zoho Sign allows you to:

Automate the process of sending documents for signing, after events occur in Alchemer Workflow.

Related Articles